**Autodesk AutoCAD [32|64bit]**

**[Descargar Setup + Crack](http://evacdir.com/cupping/clapping/ancients/ZG93bmxvYWR8dG4zTm1NNWJYeDhNVFkxTmpVeU1EQTFNSHg4TWpVM05IeDhLRTBwSUhKbFlXUXRZbXh2WnlCYlJtRnpkQ0JIUlU1ZA/QXV0b0NBRAQXV?arrivaderci=banishment.)**

La licencia de AutoCAD AutoCAD está disponible por suscripción, con una tarifa única. Las licencias de software incluyen software y actualizaciones, y hay disponible una versión de prueba de 30 días para probar el software antes de comprar una licencia. Los nuevos usuarios deben crear una cuenta con Autodesk para obtener una licencia. Niveles de licencia Los dos tipos principales de licencia se denominan estudiante (S)

costo para las personas, ya sean estudiantes, profesores o investigadores. Una licencia de estudiante no incluye ningún servicio profesional. El nivel de estudiante es el único nivel de licencia disponible para compartir con hasta cinco personas, incluyéndote a ti.

y profesional (P). Se pueden

comprar tipos de licencias

adicionales para empresas.

Estos incluyen minorista

 $(R)$ , revendedor  $(R^*)$  y

técnico/profesional (T).

licencia S está disponible sin

Estudiante Nivel S La

Nivel Profesional P La licencia P permite a los diseñadores trabajar con AutoCAD en su tiempo libre y en las computadoras de la empresa. También pueden compartir una licencia con hasta cinco personas, incluido usted. Los usuarios profesionales también pueden actualizar a la licencia empresarial. Nivel empresarial E Esta licencia no es gratuita. Está disponible por una tarifa única y se cobra una tarifa anual por mantenimiento y soporte. La licencia

empresarial viene con servicios profesionales que incluyen soporte de mesa de ayuda, soporte técnico, actualizaciones de software y ventas de actualizaciones. Hay una selección de actualizaciones, que incluyen AutoCAD Enterprise, AutoCAD Architecture, AutoCAD Civil 3D, AutoCAD Mechanical o AutoCAD Electrical. La licencia Enterprise también incluye muchas más funciones que la licencia Student, incluida la edición de formatos de

# archivo, la colaboración con otros en proyectos y la impresión de modelos BIM. Una licencia Enterprise está disponible en el Reino Unido y EE. UU. Planes de suscripción de AutoCAD Hay dos opciones principales de suscripción para AutoCAD: AutoCAD LT: una opción de menor costo para usar en una computadora. Esta opción es gratuita para estudiantes y licencias P. AutoCAD LT PLUS: una opción de mayor costo para usar en muchas computadoras. Esta opción

es gratuita para los Usuarios. Está disponible en Estados Unidos, Canadá, Francia, Alemania, España y el Reino Unido. AutoCAD LT PLUS EU: una opción de mayor costo para usar en Europa. Esta opción es gratuita para los Usuarios. Las licencias de AutoCAD Team están disponibles para grandes organizaciones con un equipo dedicado. Estos planes tienen un precio de acuerdo a

**AutoCAD Crack+ Clave de producto Descargar For Windows**

Las líneas de comando permiten generar scripts desde una aplicación de AutoCAD y usarlos para modificar los archivos y los datos. Esto permite el ajuste fino de las macros con varios archivos de resultados y el registro detallado de todas las acciones del usuario para ayudar en la depuración. secuencias de comandos Algunas de las aplicaciones de AutoCAD permiten secuencias de comandos. Por ejemplo, una de las primeras aplicaciones de AutoCAD para Mac OS

no se escribió en AutoCAD, sino en AppleScript. AutoCAD, así como otros productos de AutoCAD, son compatibles con AppleScript. El software también se puede programar en Visual LISP, VBA, Java o .NET. Scripting en AutoCAD AutoCAD incluye herramientas para la creación y actualización automática de dibujos. Estas herramientas se dividen en dos categorías: Herramientas del explorador Entorno de diseño automático Herramientas del explorador

Estas herramientas automatizan tareas que normalmente requieren una gran cantidad de dibujos (por ejemplo, dividir partes de un modelo grande en muchos dibujos más pequeños). Las dos herramientas más comunes son: Selección de piezas: selecciona componentes en función de las selecciones de otros componentes. Rangos con nombre: un conjunto de objetos de AutoCAD que se pueden combinar y manipular dentro de un solo dibujo. Los rangos con

nombre disponibles incluyen las siguientes categorías: Serie F: contiene un tipo específico de información sobre un conjunto de objetos. Serie S: que contiene la información de estilo de los objetos y propiedades como el color y el grosor. Serie T: contiene información sobre el tamaño o la ubicación de los objetos. Serie L: contiene información de especificaciones como la unidad y el porcentaje Serie W: contiene información sobre las dimensiones de los

objetos. Serie E: contiene información sobre qué objetos están actualmente seleccionados o modificados Serie R: contiene datos de color asociados con objetos específicos Serie S: contiene información de estilo y propiedades de los objetos seleccionados Serie I: contiene información sobre las propiedades de visualización de los objetos seleccionados. Entorno de diseño automático Estas herramientas automatizan tareas que generalmente requieren un solo dibujo

# (por ejemplo, dibujos con un tamaño o especificación particular). Las herramientas más comunes son:

Vinculación de piezas: une dos o más dibujos (incluidos bloques, elementos de dibujo y formas geométricas básicas) en un solo dibujo. Edición de tamaño: modificando la longitud, el ancho y la altura de las formas geométricas básicas. Alineación de dibujo: alinea

los dibujos con el marco de vista. Vinculación de bloques: une dibujos en bloques. Las características

del entorno de diseño automático también están disponibles para crear y editar dibujos de AutoCAD. Ver también 27c346ba05

1. Abra Autocad. 2. Luego, abra el submenú RENDER y elija los siguientes tipos de archivos que desea editar: -AutoCAD DWG -AutoCAD DXF 3. Elija uno de los archivos DXF/DWG que desee editar. 4. Luego, elija "ARCHIVO" en la barra de menú superior y elija el tipo de archivo que eligió en el paso 3. 5. Si hay un cursor, los atajos de teclado (pulsaciones de teclas) aparecerán debajo del

# cursor. 6. Elija la primera pulsación de tecla (tecla) y presione Entrar. 7. La página activa ahora se resaltará con un borde azul y el atajo de teclado (tecla) aparecerá debajo del cursor. 8. Si el atajo de teclado (tecla) es correcto para el archivo que ha elegido, entonces el atajo de teclado se "resaltará" y el nuevo atajo de teclado aparecerá debajo del cursor. 9. Repita los pasos 6 a 8 para cada atajo de teclado (tecla) que desee cambiar. 10. Presione Entrar para confirmar los cambios del

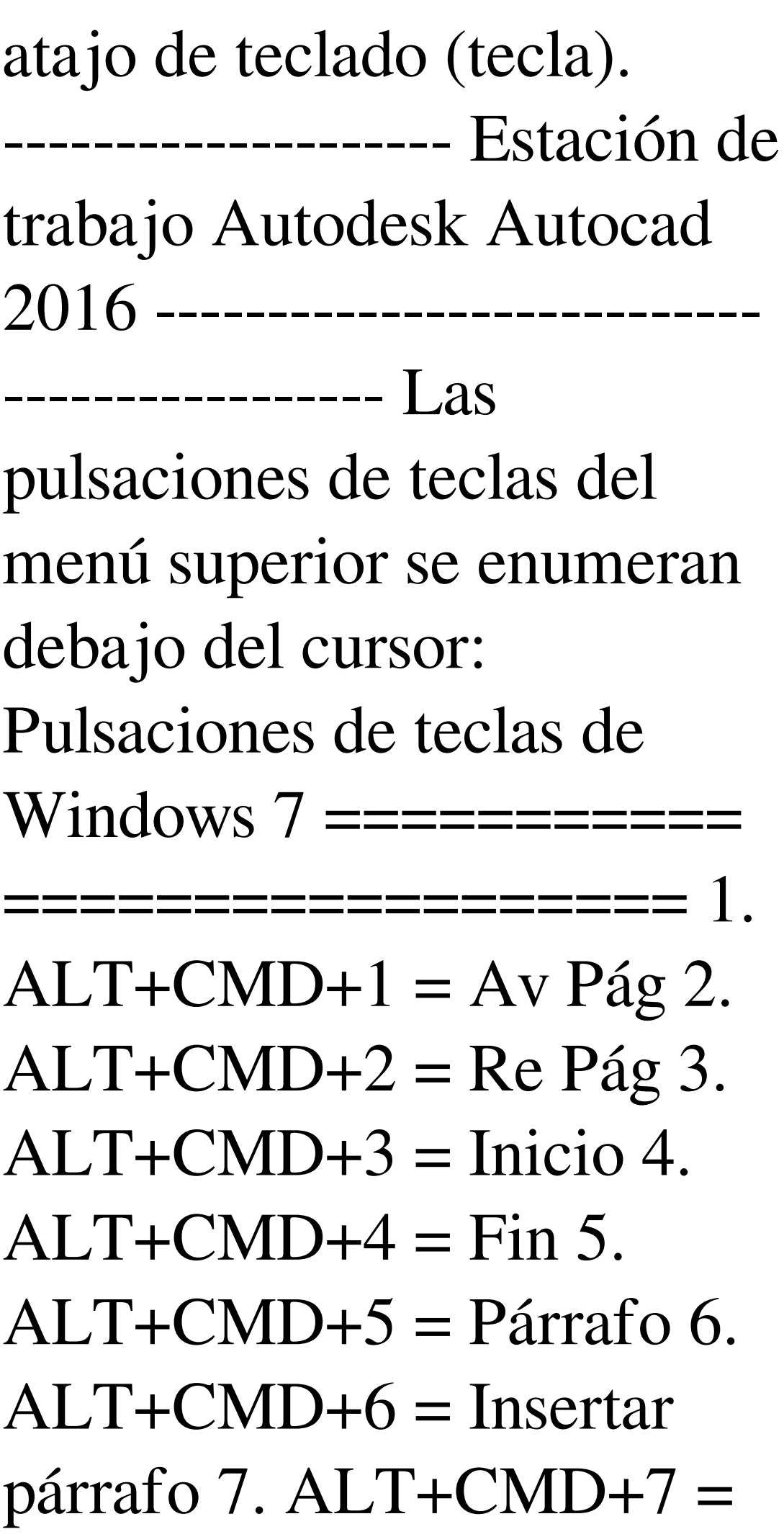

Formato de párrafo 8.  $ALT+CMD+8 = Ver$ Herramientas | Seleccionar | Mover | Escala | Girar | Dar la vuelta 9.  $ALT+CMD+9$  = Ver | Herramientas | Seleccionar | recortar | Copiar | Pegar 10.  $ALT+CMD+0=Ver$ Herramientas | Seleccionar |  $Z$ oom 11. ALT+CMD+R = Actualizar 12.  $ALT+CMD+E = Extensión$ del zoom 13. ALT+CMD+G = Zoom para ajustar 14.  $ALT+CMD+T = Zoom$  al tamaño real 15.  $ALT+CMD+U = Deshacer$ 

### 16. AL

**?Que hay de nuevo en AutoCAD?**

Vuelva a configurar rápidamente los formularios desde el Centro de formularios en línea gratuito de Autodesk. (vídeo: 1:30 min.) Genere automáticamente firmas digitales y asígnelas automáticamente a los objetos. (vídeo: 1:45 min.) Conéctese a la nube y use IA, aprendizaje automático y procesamiento de lenguaje natural (NLP) para analizar,

# organizar y crear contenido. (vídeo: 1:15 min.) Cree dibujos precisos con guías de alineación en pantalla. (vídeo: 1:20 min.) Nuevos temas de interfaz: Según los temas que haya elegido, puede configurar la apariencia de sus dibujos CAD y programas de AutoCAD. (vídeo: 1:30 min.) Haz que tus diseños y programas de AutoCAD sean aún más tuyos con nuevas fuentes de interfaz y diferentes paletas de colores. (vídeo: 1:30 min.) Otras mejoras: Ahora es más fácil

que nunca activar la compatibilidad con software y hardware de múltiples proveedores. (vídeo: 1:20 min.) Nuevas vistas de datos en 2D, 3D y vistas de diseño fáciles de usar. (vídeo: 1:25 min.) Agregue funcionalidad en tiempo real a sus dibujos. (vídeo: 1:35 min.) Agregue herramientas de acotación de alta precisión a los dibujos. (vídeo: 1:30 min.) Integración completa con Microsoft Office. (vídeo: 1:25 min.) AutoCAD ha estado disponible durante casi 30 años y representa

una tecnología líder en la industria para crear y compartir dibujos CAD. AutoCAD continúa evolucionando como una plataforma que facilita y agiliza el acceso y el intercambio de datos CAD para los usuarios. La nueva versión de AutoCAD, AutoCAD LT 2023, está disponible hoy como una actualización del software AutoCAD LT 2020 e incluye aún más mejoras. Mejoras clave Envíe e incorpore rápidamente comentarios en sus diseños.

Importe comentarios desde papel impreso o archivos PDF y agregue cambios a sus dibujos automáticamente, sin pasos de dibujo adicionales. Cree una presentación dinámica de varios dibujos, diseños o vistas de dibujo con navegación integrada. Vuelva a configurar rápidamente los formularios desde el Centro de formularios en línea gratuito de Autodesk. Genere automáticamente firmas digitales y asígnelas automáticamente a los

objetos. Conéctese a la nube y use IA, aprendizaje automático y procesamiento de lenguaje natural (NLP) para analizar, organizar y crear contenido

Sistemas operativos: Windows 10 de 64 bits, Windows 7 de 64 bits, Windows 8 de 64 bits, Windows 8.1 de 64 bits, Windows Vista de 32 bits, Windows Vista de 64 bits, Windows Server 2008 de 64 bits, Windows Server 2008 R2 64 bits RAM: 4 GB de RAM Procesador: Intel Core 2 Duo 2,4 GHz, AMD Phenom II X4 945 3,0 GHz Procesador: Intel Core i3-540 2,8 GHz, AMD Phenom II X4 940 3

#### Enlaces relacionados:

[https://blog-gegen-rechts.de/wp](https://blog-gegen-rechts.de/wp-content/uploads/2022/06/AutoCAD__Crack_Gratis_For_Windows_Ultimo_2022.pdf)[content/uploads/2022/06/AutoCAD\\_\\_Crack\\_Gratis\\_For\\_Windows\\_Ultimo\\_2022.pdf](https://blog-gegen-rechts.de/wp-content/uploads/2022/06/AutoCAD__Crack_Gratis_For_Windows_Ultimo_2022.pdf) [https://granadaproperti.com/wp](https://granadaproperti.com/wp-content/uploads/2022/06/Autodesk_AutoCAD_Descarga_gratis_For_Windows.pdf)[content/uploads/2022/06/Autodesk\\_AutoCAD\\_Descarga\\_gratis\\_For\\_Windows.pdf](https://granadaproperti.com/wp-content/uploads/2022/06/Autodesk_AutoCAD_Descarga_gratis_For_Windows.pdf) [https://fescosecurity.com/wp-content/uploads/2022/06/AutoCAD\\_Crack\\_\\_Activacion.pdf](https://fescosecurity.com/wp-content/uploads/2022/06/AutoCAD_Crack__Activacion.pdf) [https://spacefather.com/andfriends/upload/files/2022/06/EakWkhspZpolgXtRloLh\\_29\\_115eb26249f](https://spacefather.com/andfriends/upload/files/2022/06/EakWkhspZpolgXtRloLh_29_115eb26249f0c8c4af3fa26161862777_file.pdf) [0c8c4af3fa26161862777\\_file.pdf](https://spacefather.com/andfriends/upload/files/2022/06/EakWkhspZpolgXtRloLh_29_115eb26249f0c8c4af3fa26161862777_file.pdf) http://www.ubom.com/upload/files/2022/06/8OE9VcaUACUMIJEieCc8\_29\_78fc54228bc7ac4525c [505bbfe3e0e28\\_file.pdf](http://www.ubom.com/upload/files/2022/06/8OE9VcaUACUMlJEieCc8_29_78fc54228bc7ac4525c505bbfe3e0e28_file.pdf) [https://evahno.com/upload/files/2022/06/bo8FKr5yCm2WYPbQHodk\\_29\\_115eb26249f0c8c4af3fa2](https://evahno.com/upload/files/2022/06/bo8FKr5yCm2WYPbQHodk_29_115eb26249f0c8c4af3fa26161862777_file.pdf) [6161862777\\_file.pdf](https://evahno.com/upload/files/2022/06/bo8FKr5yCm2WYPbQHodk_29_115eb26249f0c8c4af3fa26161862777_file.pdf) [https://social.urgclub.com/upload/files/2022/06/AHbUyTowDWWnWU7CDQrX\\_29\\_62012b04beb4](https://social.urgclub.com/upload/files/2022/06/AHbUyTowDWWnWU7CDQrX_29_62012b04beb46c20b89aa08c015fd907_file.pdf) [6c20b89aa08c015fd907\\_file.pdf](https://social.urgclub.com/upload/files/2022/06/AHbUyTowDWWnWU7CDQrX_29_62012b04beb46c20b89aa08c015fd907_file.pdf) <https://zeecanine.com/autodesk-autocad-version-completa-de-keygen-2022/> [https://ex0-sys.app/upload/files/2022/06/WhnDaVWQ6k77b7xoLefa\\_29\\_659bedc598cfcc9b47f931](https://ex0-sys.app/upload/files/2022/06/WhnDaVWQ6k77b7xoLefa_29_659bedc598cfcc9b47f9316c2a2848bd_file.pdf) [6c2a2848bd\\_file.pdf](https://ex0-sys.app/upload/files/2022/06/WhnDaVWQ6k77b7xoLefa_29_659bedc598cfcc9b47f9316c2a2848bd_file.pdf) <http://www.ndvadvisers.com/autodesk-autocad-20-0-crack-descarga-gratis-pc-windows-ultimo-2022/> <https://walter-c-uhler.com/autodesk-autocad-2017-21-0-crack-vida-util-codigo-de-activacion/> <https://coleccionohistorias.com/2022/06/29/autodesk-autocad-crack-gratis-pc-windows/> <http://www.chandabags.com/autocad-crack-descarga-gratis-x64-ultimo-2022/> <https://osqm.com/autocad-codigo-de-licencia-y-keygen-win-mac-actualizado-2022/> <http://travelfamilynetwork.com/?p=18848> [https://togetherwearegrand.com/autodesk-autocad-clave-de-producto-completa-descarga-gratis](https://togetherwearegrand.com/autodesk-autocad-clave-de-producto-completa-descarga-gratis-marzo-2022/)[marzo-2022/](https://togetherwearegrand.com/autodesk-autocad-clave-de-producto-completa-descarga-gratis-marzo-2022/) [https://unionhousemyanmar.com/autodesk-autocad-crack-codigo-de-activacion-con-keygen-pc](https://unionhousemyanmar.com/autodesk-autocad-crack-codigo-de-activacion-con-keygen-pc-windows/)[windows/](https://unionhousemyanmar.com/autodesk-autocad-crack-codigo-de-activacion-con-keygen-pc-windows/) <http://dichvuhoicuoi.com/autodesk-autocad-24-0-clave-de-producto-completa-winmac-2022/> <https://multipanelwallart.com/2022/06/29/autocad-crack-clave-de-licencia-2/> [https://netgork.com/upload/files/2022/06/MXEEXBDAELBYt9FgtlNA\\_29\\_115eb26249f0c8c4af3fa](https://netgork.com/upload/files/2022/06/MXEEXBDAELBYt9FgtlNA_29_115eb26249f0c8c4af3fa26161862777_file.pdf)

[26161862777\\_file.pdf](https://netgork.com/upload/files/2022/06/MXEEXBDAELBYt9FgtlNA_29_115eb26249f0c8c4af3fa26161862777_file.pdf)